2024/11/01 00:19 1/1 Meta-Analysis Software

# **Meta-Analysis**

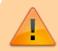

This page is under construction. Want to contribute? Contact us.

Different software applications are able to perform a meta-analysis (Muka et al., 2020).

### **STATA**

The "metan" command in STATA is a simple way to perform a meta-analysis: Meta-analysis in Stata

#### R

The meta-analysis package meta is available in the open-access software environment R. Meta package

# **RevMan**

Further, Review Manager (RevMan) developed by the Cochrane Collaboration may be a good choice for those who are new to the world of meta-analysis.

## **Excel**

Excel add-ons such as MetaEasy or MetaXL.

From:

https://wiki.nested-knowledge.com/ - Nested Knowledge

Permanent link:

https://wiki.nested-knowledge.com/doku.php?id=wiki:guide:meta:analysis&rev=1643226651

Last update: 2022/01/26 19:50